# **PROTOKOLL**

#### Förbundsmöte

Sveriges modellflygförbund - Styrelse 16 mars 2024 | 13:00 - 15:00 (GMT+01:00)

#### Närvarande

Anna Grönvall

## 1. Mötets öppnande

Anders Jonsson öppnar mötet kl. 13:00.

## 2. Godkännande av mötesregler

Beslöts att godkänna mötesreglerna.

#### 3. Val av ordförande och sekreterare

Beslöts att välja Anders Åkvist till mötesordförande. Beslöts att välja Anna Grönvall till mötessekreterare.

# 4. Val av två justeringsmän att jämte ordförande justera mötets protokoll

Beslöts att välja Otto Svensson och Daniel Widman som justeringspersoner för mötet.

# Val av två personer som jämte justeringsmännen är rösträknare (endast vid fysiskt möte)

Punkten utgår i och med att mötet inte är fysiskt.

# 6. Fråga om förbundsmötet är stadgeenligt utlyst

Beslöts att mötet är stadgeenligt utlyst.

#### 7. Fastställande av röstlängd

Beslöts att godkänna röstlängden.

## 8. Fastställande av dagordning

Beslöts att fastställa dagordningen.

#### 9. Förbundets verksamhetsberättelse för det senaste verksamhetsåret

Beslöts att lägga verksamhetsberättelsen till handlingarna.

#### 10. Förbundets ekonomiska berättelse för det senaste verksamhetsåret

Beslöts att lägga den ekonomiska berättelsen till handlingarna.

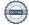

# Revisorernas berättelse över styrelsens förvaltning under det senaste verksamhets-/räkenskapsåret

Beslöts att lägga revisorernas berättelse till handlingarna.

# 12. Fråga om ansvarsfrihet för styrelsen för den tid revisionen avser

Beslöts att bevilja styrelsen ansvarsfrihet.

## 13. Behandling av propositioner till mötet

Beslöts att bifalla proposition 1a som även direktjusteras. Beslöts att bifalla propostion 1b som även direktjusteras

# 14. Behandling av motioner till mötet

#### Motion från Eskilstuna FK - Utbildning:

Beslöts att bifalla styrelsens förslag att bredd hanterar frågan.

#### Motioner från Älmhult RC

Motion 1 - Styrgrupp i skala

Beslöts att bifalla styrelsens svar på motionen.

Motion 2 - Inga F4C-plan i F4H

Beslöts att godkänna att motionären drar tillbaka motionen

Motion 3 - FAI-domare

Beslöts att godkänna att motionären drar tillbaka motionen

#### 15. Fastställande av förbundets officiella organ

Beslöts att hemsidan ska vara förbundets officiella organ.

#### 16. Fråga om arvoden för styrelsen

Beslöts att arvodet för styrelsen ska vara 0 kr.

# Fastställande av verksamhetsplan och budget för innevarande verksamhets-/räkenskapsår

Beslöts att fastställa verksamhetsplan och budget för innevarande verksamhets-/räkenskapsår.

# Fastställande av avgifter till förbundet för det nästkommande verksamhetsåret

Beslöts att fastställa avgifter till förbundet för nästkommande verksamhetsår i enlighet med bilaga

## 19. Val av ledamöter i förbundsstyrelsen

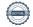

Beslöts att välja in två extra ledamöter i förbundsstyrelsen.

Beslöts att välja av Stefan Revestam som ordförande till förbundsmötet 2026

Beslöts att välja Lennart Andersson som kassör till förbundsmötet 2026

Beslöts att välja Pär Nilsson som ny ledamot till förbundsmötet 2025

Beslöts att välja Jonny Gullberg som ny ledamot till förbundsmötet 2026.

#### 20. Fastställande av underområden

Beslöts att fortsätta med underområdena Bredd och Elit.

#### 21. Val av ledamöter i verksamhetsområdena

#### **Bredd:**

Beslöts att välja Christian Grenryd som Verksamhetsområdeschef Bredd till förbundsmötet 2025 Beslöts att välja Stefan Wickelgren som Vice verksamhetsområdeschef Bredd till förbundsmötet 2026

Beslöts att välja Krister Lindblad som ledamot i Breddstyrelsen till förbundsmötet 2026 Beslöts att välja Per Nordström och Sven-Åke Andersson i Breddstyrelsen till förbundsmötet 2025

#### Elit:

Beslöts att välja Stefan Hertz som Vice verksamhetsområdeschef Elit till förbundsmötet 2026 Beslöts att välja Otto Svensson som ledamot F3 Radioflyg till förbundsmötet 2026

# 22. Val av revisorer och revisorssuppleanter

Beslöts att välja Anders Eriksson som revisor 2 till förbundsmötet 2026 Beslöts att välja Ingmar Svensson som revisorssuppleant 2 till förbundsmötet 2026

#### 23. Val av ledamöter i valberedningen

Beslöts att välja Lasse Lundell, Ulf Swartén och Michael Graff till valberedningen, samt Michael Graff som sammankallande.

# 24. Övriga frågor

Conny Ulvestaf informerar om våra uppdaterade tävlingsregler inom FSF och SMFF och hur det påverkar klasser och tävlande.

Anders Jonsson informerar om arbetet med eventuell sammanslagning med RCFF. Frågan behandlas just nu hos RCFF och vi avvaktar deras interna arbete för att sedan fortsätta det gemensamma arbetet.

Lars Ekstedt informerar om nuläget för Idrottonline.

Ett tack riktas till Anders Jonsson som nu avgår som ordförande efter 6 år.

#### 25. Avslutande av mötet

Anders Åkvist lämnar över ordet till Stefan Revestam som avslutar mötet kl. 15:17.

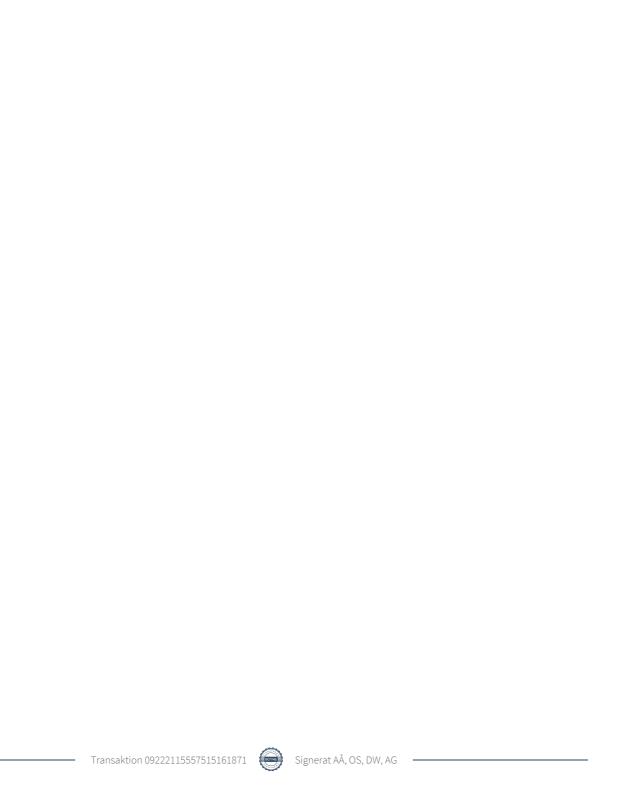

# Verifikat

Transaktion 09222115557515161871

#### Dokument

Protokoll - Förbundsmöte - 2024-03-16

Huvuddokument

4 sidor

Startades 2024-04-14 17:58:15 CEST (+0200) av Hippoly

Färdigställt 2024-04-17 10:25:46 CEST (+0200)

#### Initierare

#### Hippoly (H)

Hippoly

scrive@hippoly.com

# Signerare

### Anders Åkvist (AÅ)

anders.akvist@me.com

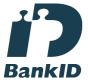

Namnet som returnerades från svenskt BanklD var "Per Anders Åkvist"

Signerade 2024-04-17 10:25:46 CEST (+0200)

#### Daniel Widman (DW)

danielwidman79@hotmail.com

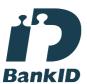

Namnet som returnerades från svenskt BankID var "Bertil Daniel Widman"

Signerade 2024-04-14 21:18:26 CEST (+0200)

# Otto Svensson (OS)

Otto.Svensson@telia.com

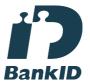

Namnet som returnerades från svenskt BankID var "KARL-OTTO SVENSSON"

Signerade 2024-04-14 20:05:57 CEST (+0200)

## Anna Grönvall (AG)

sekreterare@modellflygforbund.se

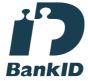

Namnet som returnerades från svenskt BankID var "Anna Elisabeth Grönvall"

Signerade 2024-04-14 19:34:05 CEST (+0200)

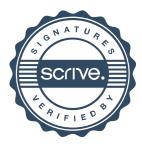

# Verifikat

Transaktion 09222115557515161871

Detta verifikat är utfärdat av Scrive. Information i kursiv stil är säkert verifierad av Scrive. Se de dolda bilagorna för mer information/bevis om detta dokument. Använd en PDF-läsare som t ex Adobe Reader som kan visa dolda bilagor för att se bilagorna. Observera att om dokumentet skrivs ut kan inte integriteten i papperskopian bevisas enligt nedan och att en vanlig papperutskrift saknar innehållet i de dolda bilagorna. Den digitala signaturen (elektroniska förseglingen) säkerställer att integriteten av detta dokument, inklusive de dolda bilagorna, kan bevisas matematiskt och oberoende av Scrive. För er bekvämlighet tillhandahåller Scrive även en tjänst för att kontrollera dokumentets integritet automatiskt på: https://scrive.com/verify

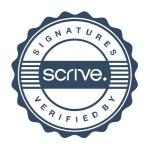